## MySQL: Einfache Subqueries

## Beispieldatenbank "Kunden"

#### kunden (kunde id, name, î ort postleitzahl, kontostand\_giro, kredit) orte (postleitzahl, name, einwohnerzahl, anzahl telefonleitungen)

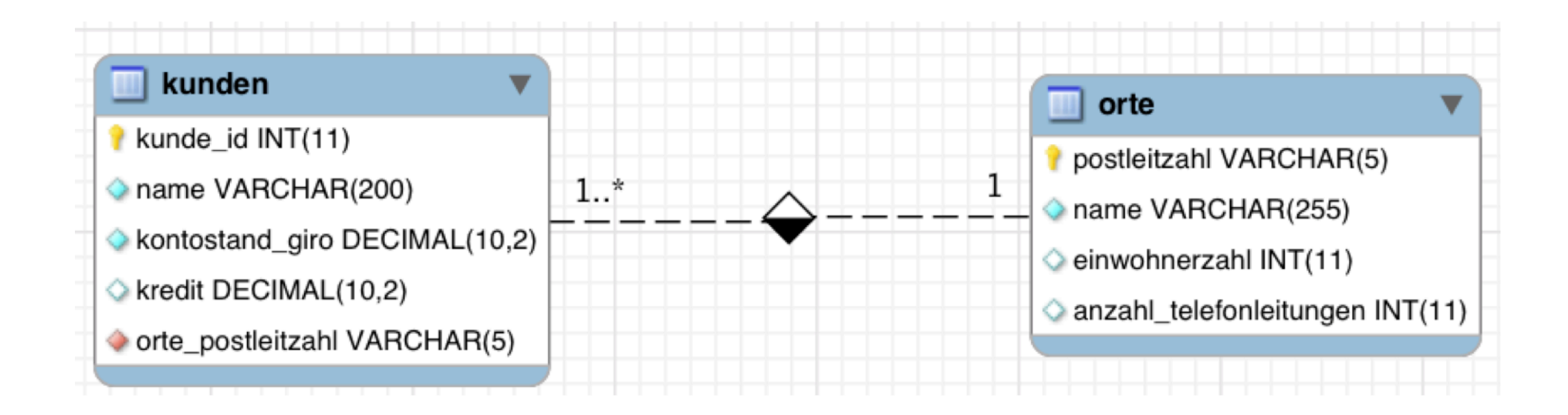

## Beispieldatenbank "Kunden"

kunden (kunde id, name, û ort\_postleitzahl, kontostand\_giro, kredit) orte (postleitzahl, name, einwohnerzahl, anzahl\_telefonleitungen)

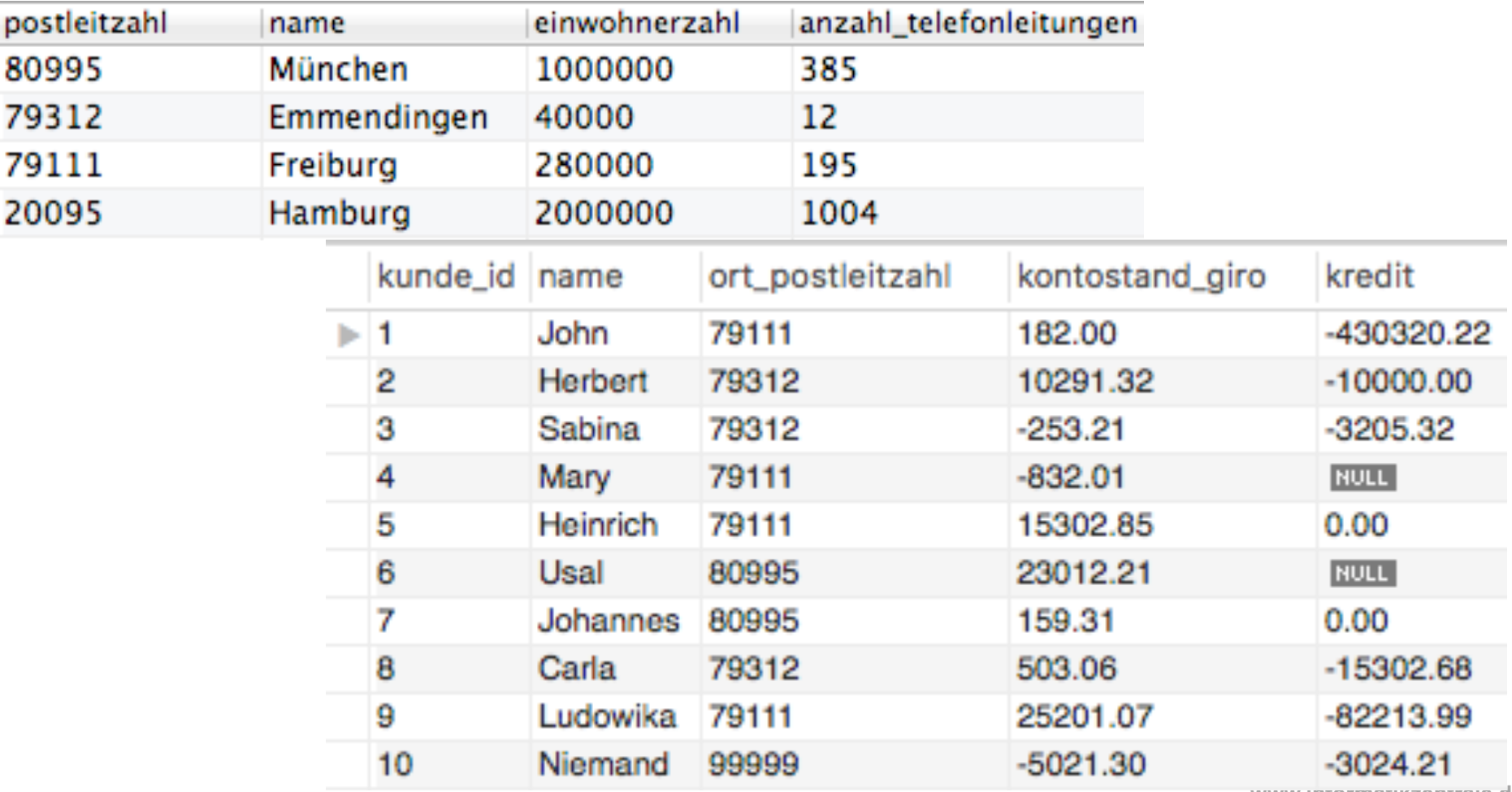

**www.informatikzentrale.de** 

## (Code)

#### für Copy-Paste

**DROP DATABASE IF EXISTS `kunden`; /\*!40014 SET @OLD\_UNIQUE\_CHECKS=@@UNIQUE\_CHECKS, UNIQUE\_CHECKS=0 \*/; /\*!40014 SET @OLD\_FOREIGN\_KEY\_CHECKS=@@FOREIGN\_KEY\_CHECKS, FOREIGN\_KEY\_CHECKS=0 \*/; /\*!40101 SET @OLD\_SQL\_MODE=@@SQL\_MODE, SQL\_MODE='NO\_AUTO\_VALUE\_ON\_ZERO' \*/; /\*!40111 SET @OLD\_SQL\_NOTES=@@SQL\_NOTES, SQL\_NOTES=0 \*/;** 

**DROP TABLE IF EXISTS `kunden`; CREATE TABLE `kunden` ( `name` varchar(200) NOT NULL, `ort\_postleitzahl` varchar(5) NOT NULL, `kredit` decimal(10,2) DEFAULT NULL,** 

**LOCK TABLES `kunden` WRITE; /\*!40000 ALTER TABLE `kunden` DISABLE KEYS \*/;**  INDRT INTO VALUAL (1, 12004; (90111; 1001.00, 10010.02); (2, 18000000; (2, 18001.02; 10001.02; 10001.02; 10001.02; 10001.02; 10001.02; (90111; 10001.01; (0, 18001.00; (0, 18001.00; (0, 18001.00; 10001.00; 10001.00; 10001.0 **/\*!40000 ALTER TABLE `kunden` ENABLE KEYS \*/;** 

 **`anzahl\_telefonleitungen` int(11) DEFAULT NULL,** 

**LOCK TABLES `orte` WRITE; INSERT INTO `orte` VALUES ('20095','Hamburg',2000000,1004),('79111','Freiburg',280000,195),('79312','Emmendingen',40000,12),('80995','München',1000000,385); /\*!40000 ALTER TABLE `orte` ENABLE KEYS \*/; /\*!40103 SET TIME\_ZONE=@OLD\_TIME\_ZONE \*/;** 

**/\*!40101 SET CHARACTER\_SET\_CLIENT=@OLD\_CHARACTER\_SET\_CLIENT \*/; /\*!40101 SET CHARACTER\_SET\_RESULTS=@OLD\_CHARACTER\_SET\_RESULTS \*/;** 

**www.informatikzentrale.de** 

Variante 1: Subquery erzeugt eine Zahl, eine Zeichenkette o.ä.

## Beispiel

#### Zeige den Ort mit den meisten Telefonleitungen:

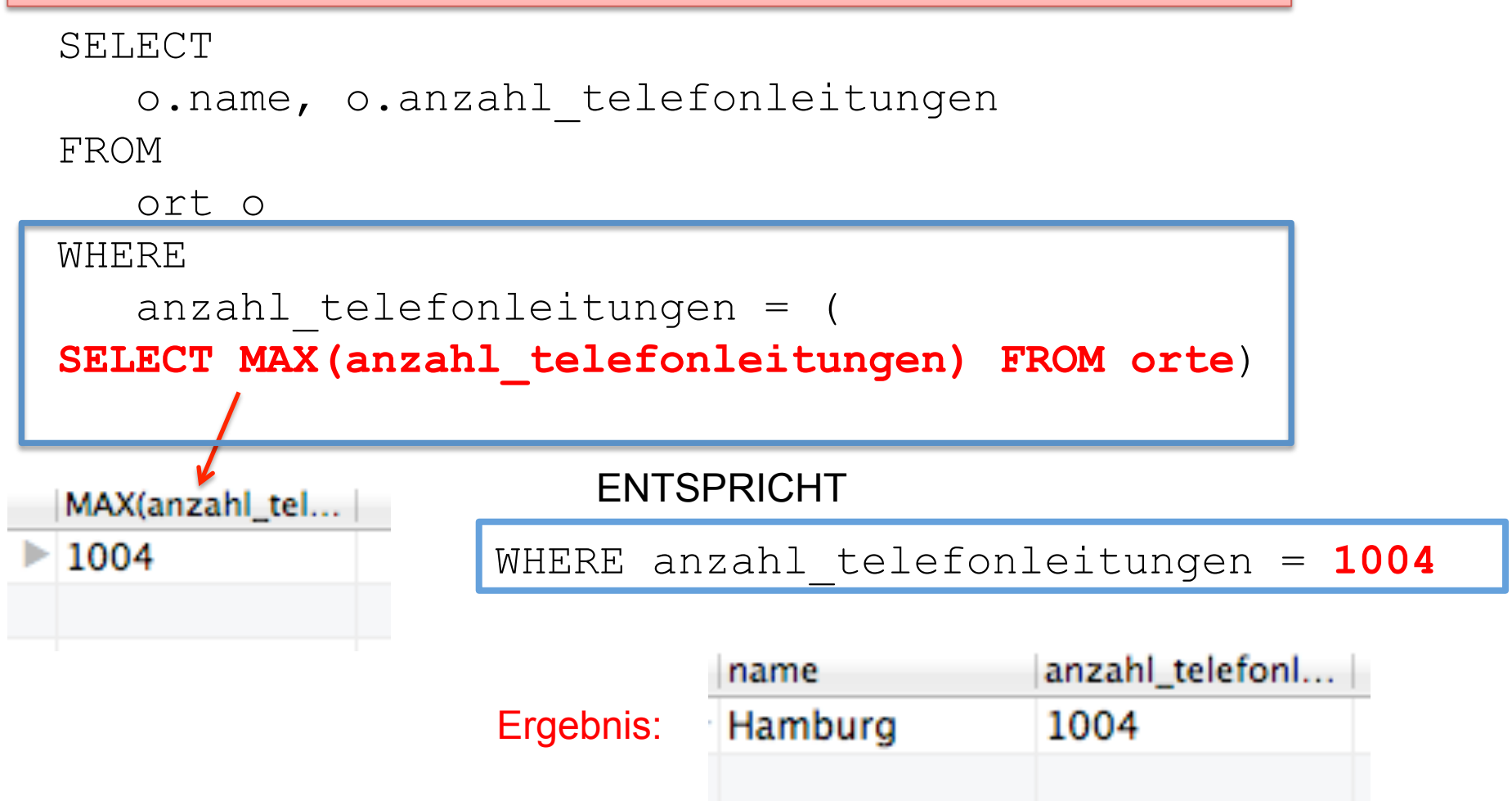

**www.informatikzentrale.de** 

Variante 2: Subquery erzeugt eine "Tabelle", die wir abfragen

### Beispiel

Wie viele Kunden wohnen in den Orten durchschnittlich? Es werden nur Orte mit mehr als 2 Kunden berücksichtigt. Variante 2: Subquery erzeugt eine "Tabelle", die wir abfragen

#### Beispiel

Wie viele Kunden wohnen in den Orten durchschnittlich? Es werden nur Orte mit mehr als 2 Kunden berücksichtigt.

Schritt 1: Eine Abfrage erzeugen, die die Anzahl der Kunden in den Orten ausgibt (nur Orte mit mehr als zwei Kunden).

Schritt 2: Den Durchschnitt der Ergebnisse dieser Abfrage mit AVG(...) berechnen. Variante 2: Subquery erzeugt eine "Tabelle", die wir abfragen

### Beispiel

Wie viele Kunden wohnen in den Orten durchschnittlich? Es werden nur Orte mit mehr als 2 Kunden berücksichtigt.

Schritt 1: Eine Abfrage erzeugen, die die Anzahl der Kunden in den Orten ausgibt (nur Orte mit mehr als zwei Kunden).

```
SELECT
     o.name, COUNT(*) AS anzahlKundenProOrt 
FROM 
                                                  anzahlKundenProOrt
                                       name
     kunden k, 
                                       Emmendingen
                                                 13
     orte o 
                                       Freiburg
                                                  4
WHERE 
     o.postleitzahl = k.ort_postleitzahl 
GROUP BY o.name 
HAVING anzahlKundenProOrt > 2
```
# Beispiel

#### Wie viele Kunden wohnen in den Orten durchschnittlich? Es werden nur Orte mit mehr als 2 Kunden berücksichtigt.

Schritt 2: Den Durchschnitt der Ergebnisse dieser Abfrage mit AVG(...) berechnen.

SELECT

```
 AVG(tabelle.anzahlKundenProOrt)
```
FROM

```
 (SELECT 
       o.name, COUNT(*) AS anzahlKundenProOrt 
                                                   anzahlKundenProOrt
      FROM 
                                         name
                                       \blacktriangleright Emmendingen 3
       kunden k, 
                                         Freiburg
                                                   4
       orte o 
      WHERE 
       o.postleitzahl = k.ort_postleitzahl 
      GROUP BY o.name 
      HAVING anzahlKundenProOrt > 2) AS tabelle; 
            AVG(tabelle.anzahlKundenProOrt)
Ergebnis: 
            3.5000
```
# Beispiel

#### Wie viele Kunden wohnen in den Orten durchschnittlich? Es werden nur Orte mit mehr als 2 Kunden berücksichtigt.

```
Schritt 2:
      Den Durchschnitt der Ergebnisse dieser Abfrage mit AVG(...) berechnen. 
SELECT
      AVG(tabelle.anzahlKundenProOrt) 
FROM 
      (SELECT 
        o.name, COUNT(*) AS anzahlKundenProOrt 
                                                    anzahlKundenProOrt
       FROM 
                                          name
                                          Emmendingen 3
        kunden k, 
                                          Freihur
        orte o 
                                  Achtung: 
      WHERE
                                  Subquery muss ein Alias bekommen!  o.postleitzahl = k.ort_postleitzahl 
       GROUP BY o.name 
       HAVING anzahlKundenProOrt > 2) AS tabelle; 
             AVG(tabelle.anzahlKundenProOrt)
 Ergebnis: 
             3.5000
                                                             www.informatikzentrale.de
```